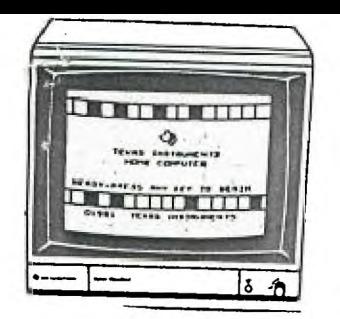

KINGS 99ers USERS GROUP 299 West Birch Ave. Hanford, Ca. 93230

Bill Mills, Pres. (209)582-1385

# March Meeting:

As per our normal schedule, we will meet at 7:00pm on the fourth Monday of the month. Please try to be on time, we really would like to start at 7:00 not 7:15-7:30! The agenda this month will include a demonstration with discussion time.

> Monday, March 25, 1965 7:00 !!!!! Special Education Center 1255 Beulah St.,Hanford

## February Minutes:

The faithful few who showed up were treated to a fantastic discussion on how disks work and some of the ins and outs of using our disk drives. It really is nice, now that more and more of our members have disk drives. I hope you were able to add a disk drive or a second disk drive to your unit. I've talked to a couple of people who are already sorry they missed out.(One person only missed out because he missread his credit card number and by the time they contacted him all disk drives were gone.)

## Disks:

At the February meeting we placed a bulk order for disks-they are in and will be distributed at the March meeting. In the process of ordering Jeani discovered that for only 10 cents more per disk we could get DS/DD, so after checking with a couple of other people we changed the order.

## Great Review:

On page 54 of Vol.5 No.1 (the latest issue) of Home Computer Magazine there is a full page review of King of the Castle which we have in our club library. This is a fully copyrighted program that we have written permission from the author to include in our library. If you don't have a copy-look up the review and then request a copy at the meeting (FREE if you are a library member, otherwise \$3.00).

## Ham Radio Operators:

If you know any computer hackers who are also hams, the current issue (Vol.5 No.1) of Home Computer Magazine has a great article on how to interface and use your computer with your ham equiptment. They tell the specific pieces of material needed and actual cost for each of the major home computers (IBM, Commador, Apple and of course TI). If your not a ham and just want to evesdrop they tell you how.

## Help!!!

We still need people to JOIN and USE the library. If some more people do not become library members we are in danger of losing our clubs equiptment (library membership fees are used to pay off our loan on the clubs computer and expansion system). Plus there is no reason to maintain such a large library if you don't use it.

## Request Repeated:

We still need someone to donate a disk file to the library. We need one that will hold at least 50 disks. Please......

## Raffle:

We really had a great raffle at the last meeting. Almost everyone won something-There were sample magazines, brand new modules, used modules, disks filled with programs and a kit to double side your disks. We again have one of these (flippy-floppy) kits for the March raffle, along with some free magazines and what ever you bring. Keep it up.

#### Copy Machine:

One of the reasons we meet where we do,is the fact they leave their copy machine unlocked for us to use (at 10 cents per page). Last month, because of the people copying instruction manuals etc., there were 102 copies made. If you still need instructions for your new printer ,or disk drive bring your dimes to the meeting, we'll have the masters.

## TigerCub:

Be sure to read Jim Peterson's tips, they are fantastic! For those of you who have reciently joined the club we have all the old TigerCub hints in one of the blue binders-feel free to copy them, it's a wealth of information. Also we have Jim's latest catalog, take the time to look through it, there are some great program bargins there.

# Home Computer Magazine:

I reciently complained to Home Computer Magazine about their inconsistancy in sending out the ON Disk and On Cassette version of their programs. They said they do not process these orders for 4-6 weeks after they are received, so I guess we just need to have patience.

# Back Up, Back Up:

. There is an old computer saying, "If it's worth keeping, make a back up copy!" The other day I plugged in my faithful Personal Recordkeeping module, put in the disk with our membership roster-Just to change one address. Right after I typed "OLD DSK2.MAIL" the screen did a funny thing (the picture went small, you know the same effect when the room lights dim for a fraction of a second). Well, to make a long story short, when I ran the program, I found what should have been words,looked like a postage stamp that had been cancilled four times. Luckily I had Just updated the roster last month and had a fresh printout on file-however, a lot of extra typing, including rebuilding the file structure could have been saved if I had a back up copy. So like they say, "Don't do as I do, do as I say"...make back up copies!

# Short Newsletter:

Our apologies for the size of this months newsletter, but with my bout with the flu (or what ever it is) and Jeani's long term use of the computer getting taxes ready for Uncle Sam, well...Besides if you really enjoy the longer newsletters, we need your contributions also. How about a review of a new program you just got or tell us what you use your computer for.

#### TI Writer:

For those of you who use TI Writer be sure and read "Taking Control of TI Writer" in the February issue of MICROpendium. Especially if you want to master such things as using italics, superscript, elite, underlining, etc. Also, see the TigerCub hints for more information on using TI Writer.